## Návod na levný WiFi logovací modul k SITON 210 logování dat do EMONCMS pomocí ESP01 – 1. část HW

Použit je malý levný ESP modul ESP01, jelikož má málo vývodů a tyto 2 volné vývody se používají při bootu k volbě režimu FLASH / RUN, byl původní FW upraven pro využití HW seriového portu pro přenos informací z měniče SITON.

Cena ESP01 cca 35 -50 Kč včetně poštovného. https://www.aliexpress.com/item/32582736130.html

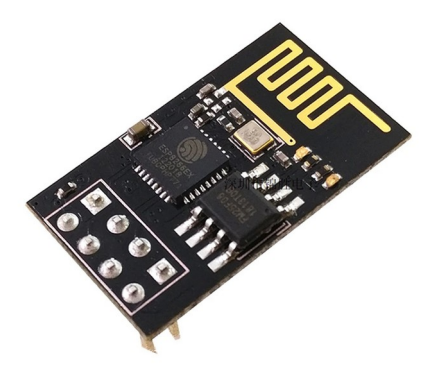

Jako základní deska je použita deska převodníku úrovně napětí 5V/3,3V pro ESP01, která je propojena 3 vodiči s deskou SITONu (+5V, GND, DI), způsob realizace je na uvážení každého jednotlivce, buď použít propojovací vodiče programu Arduino (nemusí spolehlivě držet v komunikačním konektoru Sitonu), nebo použít 8 žil plochý kabel a konektor 2x3 na jen na straně Sitonu a stranu u ESP připájet, nebo použít nějaký univerzální plošný spoj jako mezikus mezi deskou převodníku a další konektor 2x3 do plošného spoje jako u originálního logeru. Zapojení pinů konektoru na Sitonu, využity jsou jen 2, 5 a 6.

2 - DI (data)  
1 - 
$$
\overline{EN}
$$
  
3 -  $\overline{RO}$   
4 - +12V  
6 - GND  
5 -  $\overline{Vcc}$  +5V

cena desky cca 25Kč včetně poštovného. https://www.aliexpress.com/item/4001145113246.html

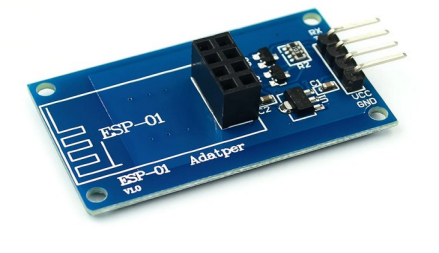

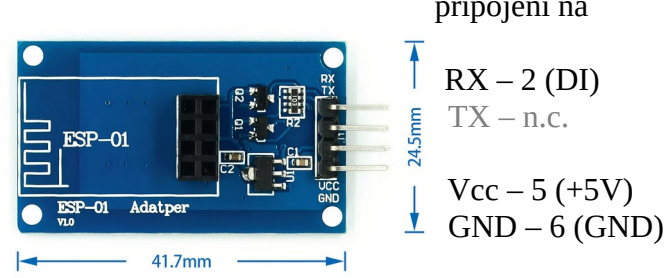

připojení na

 $RX - 2$  (DI)

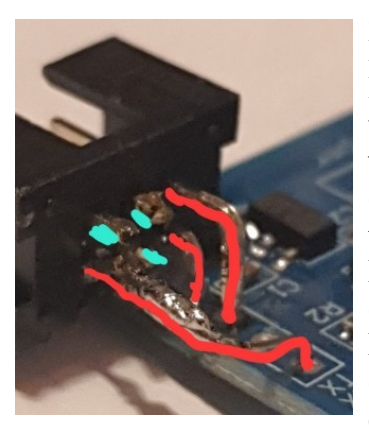

2x3 pin konektor do DPS je použit např. pozlacený AMPHENOL MLW06A, v GM Elektronik pod skl. číslem 800-082 (6,90Kč) . Mechanická konstrukce je primitivní. Z desky převodníku napěťových úrovní se vypájejí piny GND, Ucc a TX. Do otvorů po GND a Ucc se vloží dva piny č.5 a 6 z úhlového konektoru 2x3pin, viz obrázek (předem se na konektoru nožíkem seškrábne v místě spoje nálitek, pokud tam je), místo doteku se potře dvousložkovým rychlovytvrzujícím lepidlem, a dva piny GND a Ucc se připájejí do desky převodníku úrovní (předem je možné z konektoru odstřihnout piny 1,3,4). Po zatvrdnutí lepidla se vytvarují a propájejí piny č. 2 konektoru a pin Rx převodníku (mechanicky zpevňují spojení více, než alternativně použitelný spoj datové linky tenkým vodičem).

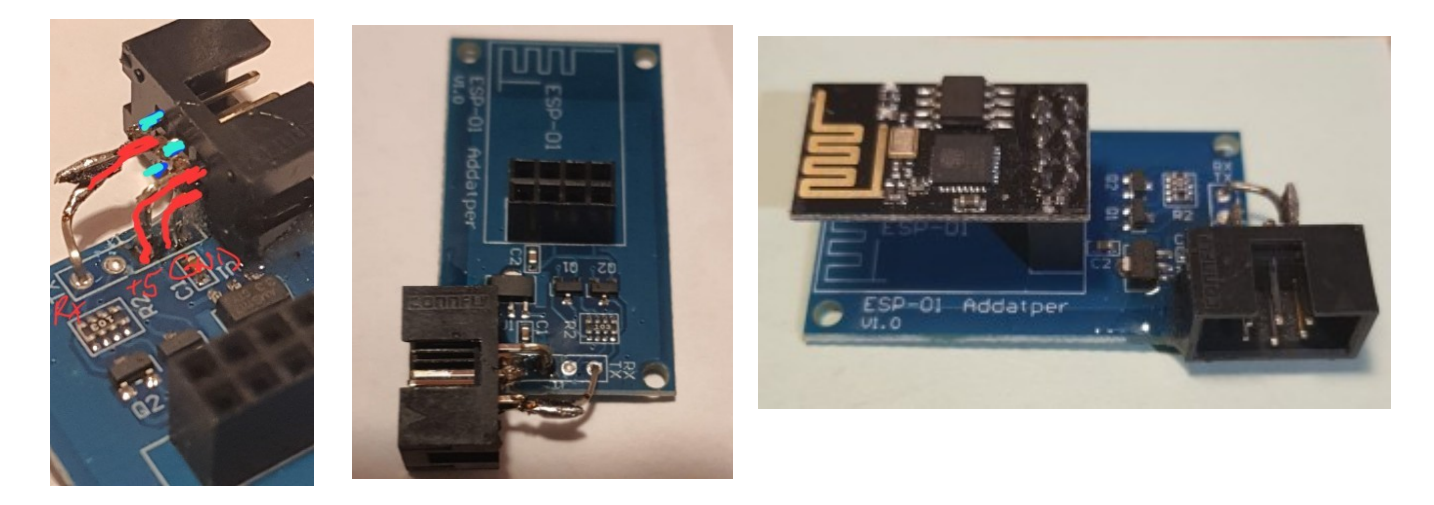

Modul se poté připojuje místo RS převodníku, stejně jako orginální modul wifi logeru.

V upraveném FW logeru je sice použito skoro vše z původního FWlogru, i s nadbytečným, programování komplikujícím wifi-managerem. Konfigurace Wifi, adresa serveru a Read & Write API Key k účtu Emon je už vložena v programu.

Je odstraněno logování síly wifi signálu a nahrazeno přenosem proměnné č.5 do které je v upraveném FW Sitonu vkládána hodnota střídy v % (tj. Relativní délky impulsu na výstupu).

Ale o FW až příště, zatím si poskládejte HW modulu.

14.12.2022